## **Google Drive**

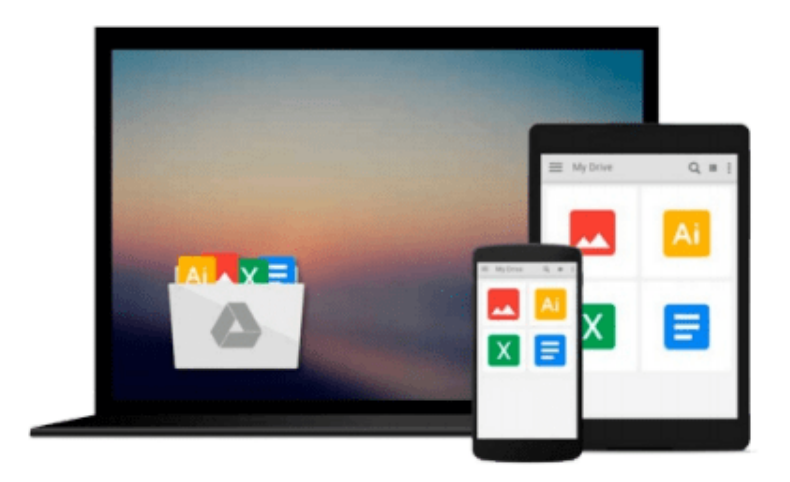

 $\equiv$ 

# **Guide to Unix Using Linux**

*Tony Gaddis Jack Dent*

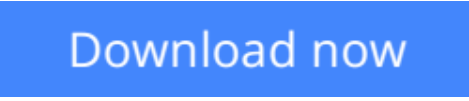

[Click here](http://zonebook.me/go/read.php?id=B000LZJHTO) if your download doesn"t start automatically

## **Guide to Unix Using Linux**

Tony Gaddis Jack Dent

**Guide to Unix Using Linux** Tony Gaddis Jack Dent

**[Download](http://zonebook.me/go/read.php?id=B000LZJHTO)** [Guide to Unix Using Linux ...pdf](http://zonebook.me/go/read.php?id=B000LZJHTO)

**[Read Online](http://zonebook.me/go/read.php?id=B000LZJHTO)** [Guide to Unix Using Linux ...pdf](http://zonebook.me/go/read.php?id=B000LZJHTO)

#### **From reader reviews:**

#### **Anthony Hubbard:**

As people who live in often the modest era should be change about what going on or facts even knowledge to make them keep up with the era which is always change and advance. Some of you maybe will certainly update themselves by examining books. It is a good choice in your case but the problems coming to you actually is you don't know what kind you should start with. This Guide to Unix Using Linux is our recommendation to help you keep up with the world. Why, because this book serves what you want and need in this era.

#### **Stanley Torres:**

The guide untitled Guide to Unix Using Linux is the reserve that recommended to you to study. You can see the quality of the e-book content that will be shown to you. The language that creator use to explained their way of doing something is easily to understand. The article author was did a lot of analysis when write the book, to ensure the information that they share to you personally is absolutely accurate. You also might get the e-book of Guide to Unix Using Linux from the publisher to make you a lot more enjoy free time.

#### **Jessie Henricks:**

The book untitled Guide to Unix Using Linux contain a lot of information on the item. The writer explains your girlfriend idea with easy method. The language is very straightforward all the people, so do certainly not worry, you can easy to read it. The book was authored by famous author. The author gives you in the new period of time of literary works. You can easily read this book because you can read on your smart phone, or gadget, so you can read the book throughout anywhere and anytime. If you want to buy the e-book, you can wide open their official web-site as well as order it. Have a nice examine.

#### **Susan Arnold:**

Beside this specific Guide to Unix Using Linux in your phone, it can give you a way to get more close to the new knowledge or details. The information and the knowledge you are going to got here is fresh from the oven so don't be worry if you feel like an older people live in narrow community. It is good thing to have Guide to Unix Using Linux because this book offers for you readable information. Do you sometimes have book but you don't get what it's about. Oh come on, that will not happen if you have this inside your hand. The Enjoyable blend here cannot be questionable, similar to treasuring beautiful island. Techniques you still want to miss it? Find this book in addition to read it from now!

**Download and Read Online Guide to Unix Using Linux Tony Gaddis Jack Dent #ID9PMQ7WXRU**

### **Read Guide to Unix Using Linux by Tony Gaddis Jack Dent for online ebook**

Guide to Unix Using Linux by Tony Gaddis Jack Dent Free PDF d0wnl0ad, audio books, books to read, good books to read, cheap books, good books, online books, books online, book reviews epub, read books online, books to read online, online library, greatbooks to read, PDF best books to read, top books to read Guide to Unix Using Linux by Tony Gaddis Jack Dent books to read online.

### **Online Guide to Unix Using Linux by Tony Gaddis Jack Dent ebook PDF download**

#### **Guide to Unix Using Linux by Tony Gaddis Jack Dent Doc**

**Guide to Unix Using Linux by Tony Gaddis Jack Dent Mobipocket**

**Guide to Unix Using Linux by Tony Gaddis Jack Dent EPub**